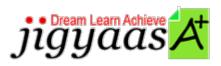

Help
Support
Tour
Account
My Profile
Manage License
Choose a PrepKit

• Home

Adobe Flash CS5 ACE Exam [9A0-148]

#### Test Result - Predefined Test B

700 1000

Start Time: 02-Feb-12, 02:51 End Time: 02-Feb-12, 03:06

Total Items: 63 Correct Items: 63
Passing Score: 700 Max Score: 1000
Your Score: 1000 Result: Pass

It is a good practice to review answers and analysis. To review, click on individual items below. please rate and provide feedback as your review. Your feedback we will help us improve this PrepKit and provide you with upgrades.

• <u>Items</u>

• Chapters

#### Item Details

| # | Item                                                                                        | Result BookMark |
|---|---------------------------------------------------------------------------------------------|-----------------|
| 1 | Which of the following formats CANNOT load data externally using the loader class?          | Correct         |
| 2 | How do you apply Bitmap Caching to a movie clip instance?                                   | Correct         |
| 3 | Joan is executing following ActionScript on the first frame of a movie. var a=10 var        | Correct         |
| 1 | What are the advantages of creating symbols in Flash? Each correct answer represents a comp | Correct         |
| 5 | How would you create an uncompressed Flash file for sharing with other developers?          | Correct         |
| 6 | Which version of the Flash Player is Flash Lite 4 based upon?                               | Correct         |

| 7  | You execute the following four codes in the first frame of a movie: var $X = 1$ trace $(++X+$     | Correct |
|----|---------------------------------------------------------------------------------------------------|---------|
| 8  | Which of the following file formats will you use to display a flash movie in a Web site?          | Correct |
| 9  | Which of the following methods will you use to know what parts of the Flash file need to be optim | Correct |
| 10 | A piece of code in ActionScript is written below, which creates two lines with different paramete | Correct |
| 11 | How do you make Flash embed fonts for read-only text fields?                                      | Correct |
| 12 | Which tool allows you to apply a flame animation to the stage?                                    | Correct |
| 13 | Adam creates two squares in Flash. He wants to apply filters by using ActionScript 3.0 to the obj | Correct |
| 14 | Which of the following is the main base to create a user interface component?                     | Correct |
| 15 | Which of the following is an appropriate ActionScript code to set the number of columns on a Flas | Correct |
| 16 | Which of the following tools will you use to paint creative and new patterns and textures using s | Correct |
| 17 | Which of the following statements is used to change the properties of the x coordinate of the mov | Correct |
| 18 | Which of the following steps are used to convert Flash document files (.fla) to Flash movie files | Correct |
| 19 | What will happen if you import a line art FXG file into the Library in your Flash document?       | Correct |
| 20 | Which of the following tools are used to create a pattern using multiple instances of a symbol?   | Correct |
| 21 | Which of the following are the reasons to export SWC files by exporting a movie clip as a SWC fil | Correct |
| 22 | Matthew is creating a banner for his Website. He wants to change the background color of the bann | Correct |
| 23 | Your client has asked you to create a Flash presentation that will be shown on a computer. The cl | Correct |
| 24 | Mark has written the following ActionScript in the first form of a movie. What will be the output | Correct |
| 25 | Which of the following can you use to optimize a Flash document? Each correct answer represen     | Correct |
| 26 | Which of the following functions in ActionScript 3.0 is equivalent to the sortOn() method of Acti | Correct |
| 27 | Which of the following classes are used to load XML or text files? Each correct answer repres     | Correct |
|    |                                                                                                   |         |

| 28 | You want to publish your Flash content as an Adobe AIR file with an installer for desktop usage      | Correct |
|----|----------------------------------------------------------------------------------------------------|---------|
| 29 | You want to create an editable TLF text field with a set width. Which text container will you use?   | Correct |
| 30 | Which component would you choose to display a spreadsheet-like arrangement of information read in    | Correct |
| 31 | Which of the following properties are present in the document properties dialog box of Flash?        | Correct |
| 32 | When publishing your movie, which version of the Flash Player is the lowest you                      | Correct |
| 33 | Which of the following statements host describes the features of the ELA hased                       | Correct |
| 34 | Which of the following are advantages of publishing a Flash file? Each correct answer represe        | Correct |
| 35 | Which of the following actions will you perform to modify the pace of a tweened animation in Flas    | Correct |
| 36 | What is NOT a good reason to use a bitmapped image in Flash instead of a vector image?               | Correct |
| 37 | Which of the following is NOT a public property for the BlurFilter class?                            | Correct |
|    | Which of the following is NOT a valid FS command available in ActionScript?                          | Correct |
| 39 | Which of the following keywords are used to declare variables within a class? Each                   | Correct |
| 40 | Which of the following will Flash import when a class is imported into a custom class?               | Correct |
| 41 | The getURL() function in ActionScript 2 has been changed to in ActionScript 3.                       | Correct |
| 42 | How do you select unused items in Library?                                                           | Correct |
| 43 | You are executing following Action Script on the first frame of a movie. What will                   | Correct |
| 44 | You have executed the following ActionScript in the first frame of a movie. var a=11                 | Correct |
| 45 | Which of the following is the code needed to load variables from DATA.TXT file into Flash?           | Correct |
| 46 | Which of the following actions will the compiler perform if you do not add the semicolon terminator? | Correct |
| 47 | How do you set the controls for the FLVPlayback 2.5 component?                                       | Correct |
| 48 | Adam is a novice Flash user. He annlies the Break Anart command to the hitman                        | Correct |
| 49 | Which of the following parameters of the Rutton component is used to determine                       | Correct |
|    |                                                                                                    |         |

| 50 Based on the following custom class code, what is the name of the custom class ActionScript file? | Correct |
|----------------------------------------------------------------------------------------------------|---------|
| 51 Which of the following options in the view menu makes the light grey area that surrounds the Stag | Correct |
| 52 You want to create an animated effect of running legs on a zebra. Which tool would you select to  | Correct |
| 53 Peter is creating an animation in Adobe Flash CS5. He draws a rectangle with rounded corners. He  | Correct |
| 54 What is the purpose of the duration property in the Tween class?                                  | Correct |
| 55 Which of the following statements are true about while loop? Each correct answer represents a     | Correct |
| 56 What feature can you implement to reduce the file size impact of embedded fonts?                  | Correct |
| 57 Fill in the blank with the appropriate term.                                                      | Correct |
| 58 Peter works as a professional Graphics Animator. He is using ActionScript 2.0 in Flash CS2. Now,  | Correct |
| 59 Peter has written code that contains conditional statements. He uses comparison operators to writ | Correct |
| 60 Fill in the blank with the appropriate word.                                                      | Correct |
| 61 Which of the following file formats support animation? Each correct answer represents a compl     | Correct |
| 62 What is the advantage of using a Document class?                                                  | Correct |
| 63 The following code creates timer in Flash: var jumpTimer:Timer = new Timer(50); jumpTimer.add     | Correct |

### Item Details

| # Chapter                                      | <b>Total Correct</b> |       |
|------------------------------------------------|----------------------|-------|
| 1 Programming with ActionScript 3.0            |                      | 29 29 |
| 2 Testing Flash applications                   |                      | 14 14 |
| 3 Planning and designing Flash applications    |                      | 4 4   |
| 4 Creating and managing assets                 |                      | 14 14 |
| 5 Creating Flash interactive and visual output |                      | 2 2   |

# 1. Start Time

Gives the time test started at.

# 2. End Time

Gives the time test ended at.

#### 3. Total Items

Total numbers of questions in the given test.

### 4. Correct Items

Total number questions correctly answered.

## 5. Passing Score

Passing Score of the Test.

### 6. Maximum Score

Maximum Score of the Test.

## 7. Your Score

Total Score Got in the Test.

### 8. Result

Result either Pass or Fail.

### 9. Items

Can review the questions again after test to avoid mistakes in other test.

### 10. Result

Traverse the wrong and right answers.

## 11. Bookmark

Can traverse through bookmarked questions.

jigyaasa

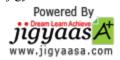